# TULSA™ (Petroleum Abstracts)

TULSA™ (Petroleum Abstracts) is the world's leading information source for published scientific and technical knowledge related to oil and gas exploration and production.

Information in TULSA comes from 300 journals and more than 200 conference proceedings, plus patent gazettes and full-text patents, government documents and reports, dissertations, books, maps and many other sources. TULSA includes precise, consistent and comprehensive indexing, so you can find the exact information you need.

TULSA (Petroleum Abstracts) covers the following subject areas:

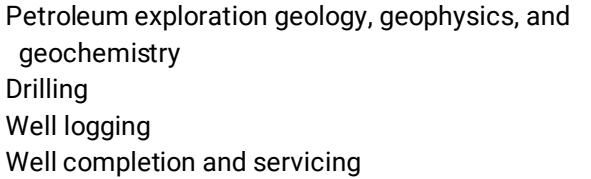

Production of oil and gas Reservoir engineering and recovery methods Pipelining, shipping and storage Alternative fuels and energy sources Health, safety and environment

**Dialog** 

Two versions of *TULSATM (Petroleum Abstracts)* are available:

- Dialog customers who contract with/subscribe directly to the Energy Abstracts LLC Petroleum Abstracts database will get access to the **citations and abstracts** within the database – known as **TULSA** – on a site license basis.
- Customers who do not contract with/subscribe directly to the Energy Abstracts LLC Petroleum Abstracts database will only have access to the citations within the database – known as **TULSA2** – on a transactional basis.

If any TULSA2 user would like to obtain access to the abstracts, please contact your Dialog representative and we will coordinate this with Petroleum Abstracts, a division of Energy Abstracts LLC.

Use TULSA to answer such questions as:

- What recent publications are available on depth correlation?
- How are the best zones with hydrocarbon presence identified in Neuquén basin?
- What are the latest methods for modelling surge and swab pressures in horizontal and inclined wells?
- What has been published on fertility enhancement of soils contaminated with heavy hydrocarbons?

**Date Coverage**

1965 - present

#### **Geographic Coverage**

International

#### **Update Frequency**

Weekly

#### **Document Types**

- Conferences, Symposia, Meetings
- Journal Articles
- Patents

#### **Publisher**

TULSA (Petroleum Abstracts) is provided by Petroleum Abstracts at The University of Tulsa, a division of Energy Abstracts LLC.

Petroleum Abstracts The University of Tulsa 800 South Tucker Drive Tulsa, OK 74104-3189, USA

© 2021 ProQuest LLC All rights reserved **Date revised: 4 August 2021** 2021

### Sample Document

# TULSA<sup>™</sup> (Petroleum Abstracts)

### Citation/Abstract « Back to results

Add to selected items

Order full text [D] Save to My Research [D] Em.

### COMPOSITIONAL MODELING OF SHALE CONDENSATE GAS FLOW WITH MULTIPLE TRANSPORT MECHANISMS

Liu, L; Yao, J; Sun, H; Huang, Z; Yan, X; et al. JOURNAL OF PETROLEUM SCIENCE & ENGINEERING 172: 1186-1201. (2019)

Show duplicate items from other databases

Highlighting: Off | Single | Multi

#### **AB** E Abstract (summary) Translate

Shale condensate gas has gained great attention in recent years due to the production of profitable liquid hydrocarbons. The fluid flow in shale matrix is complex and influenced by multiple transport mechanisms, such as stress sensitivity, Knudsen diffusion, adsorption, molecular diffusion, and confined phase behavior. In addition, the coexistence of multiscale pore space, including hydraulic fractures, micro-fractures in simulated reservoir volume (SRV) and nanopores in matrix further increases the fluid flow complexity. Conventional models cannot commonly consider all the factors. In this work, we develop a hybrid model for condensate gas reservoir, where fluid flow is described by compositional model coupled with transport mechanisms, micro-fractures and hydraulic fractures are handled by multiple interacting continua (MINC) model and embedded discretized fracture model (EDFM). Then based on the proposed model, the effects of gas transport mechanisms on a multi-stage fractured horizontal well production are analyzed, where simulations are conducted with and without SRV to investigate the importance of SRV. Furthermore, some important reservoir parameters, such as SRV properties, hydraulic fracture length and bottom-hole pressure are also investigated with the proposed model. (c2018 Elsevier B.V.)

### $\Box$ Indexing (details)  $\Box$  Cite

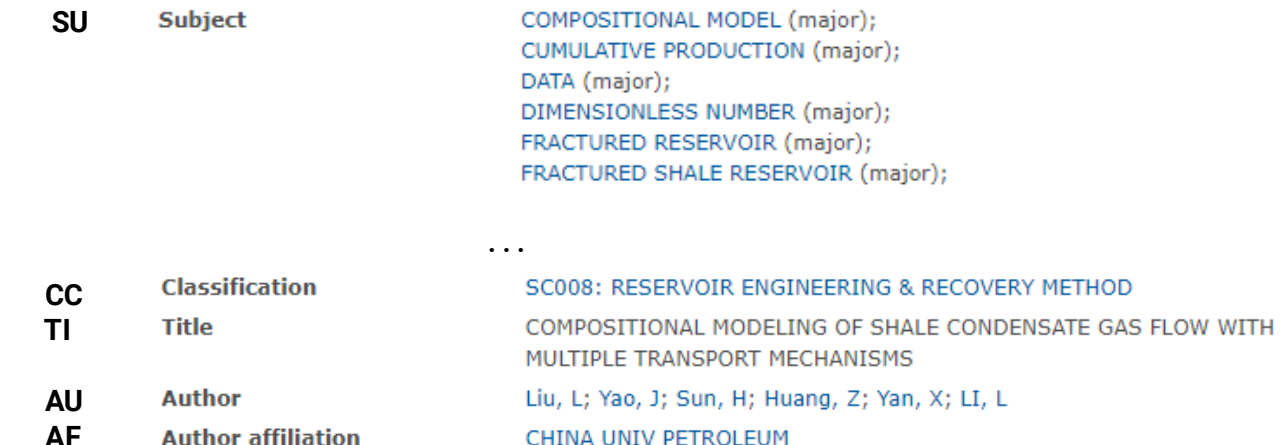

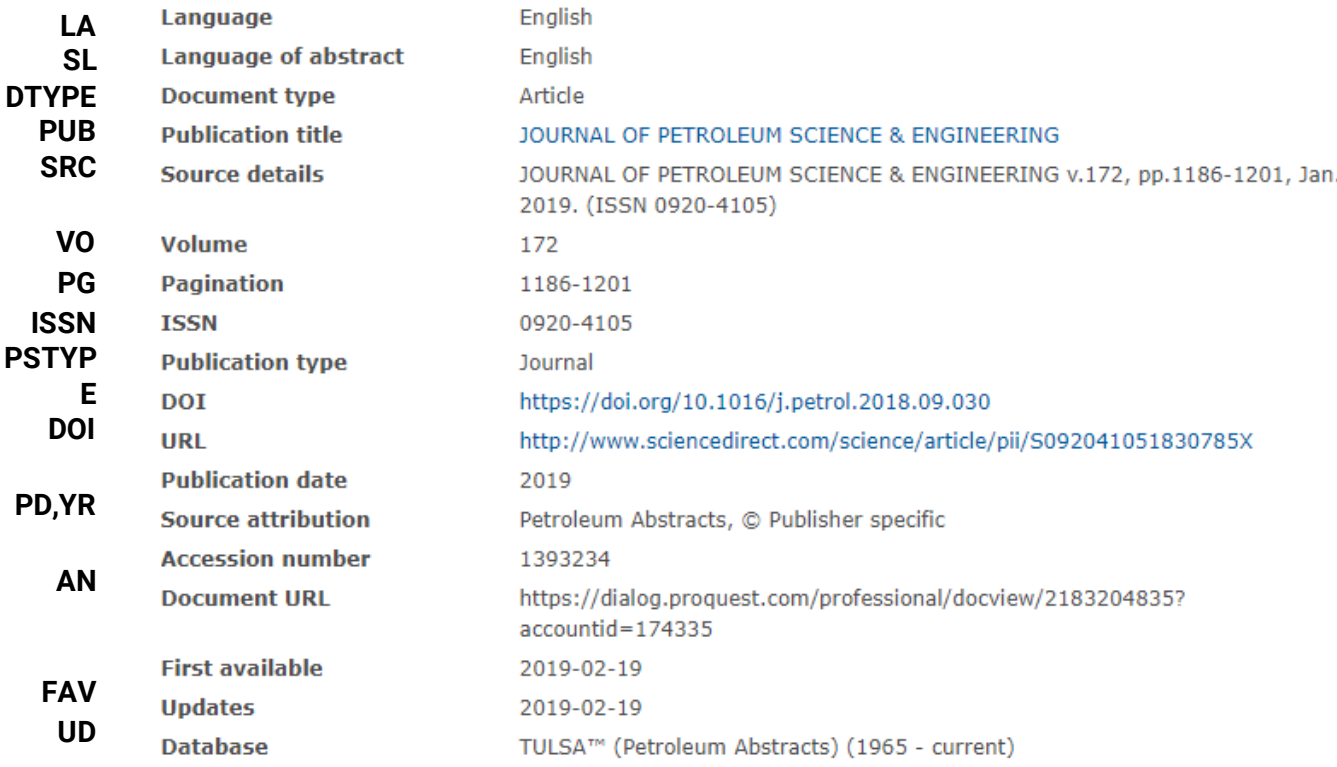

### Search Fields

You can use field codes on the Basic Search, Advanced Search, and Command Line Search pages to limit searches to specific fields. The table below lists the field codes for this database.

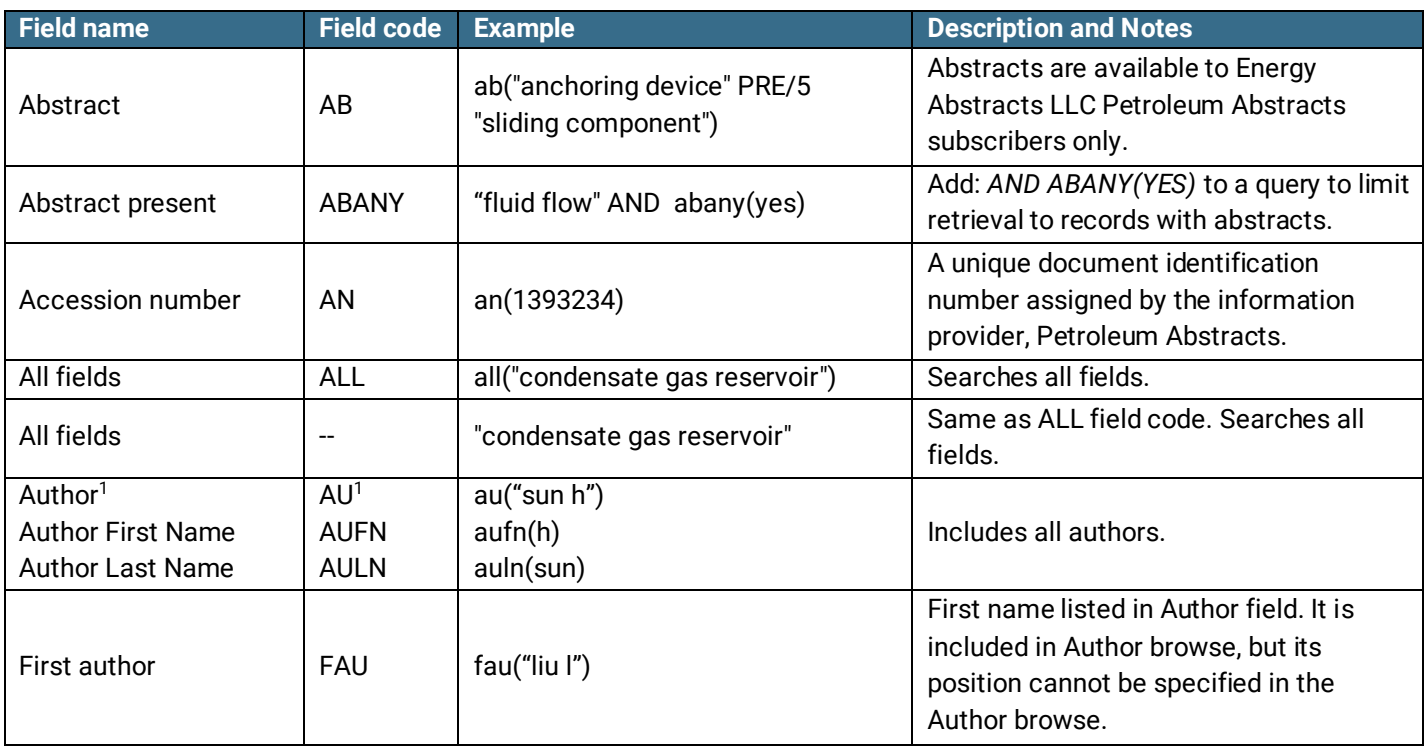

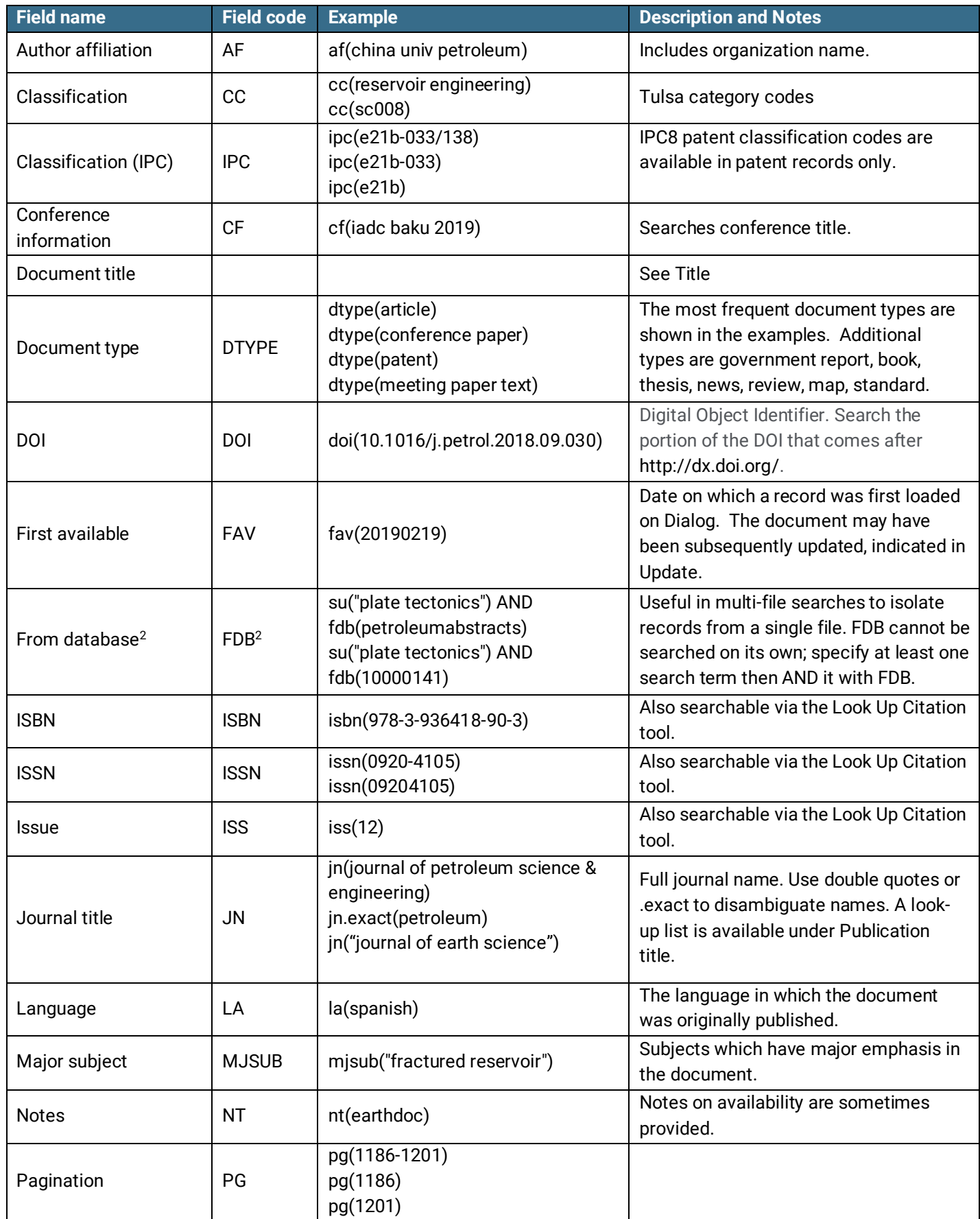

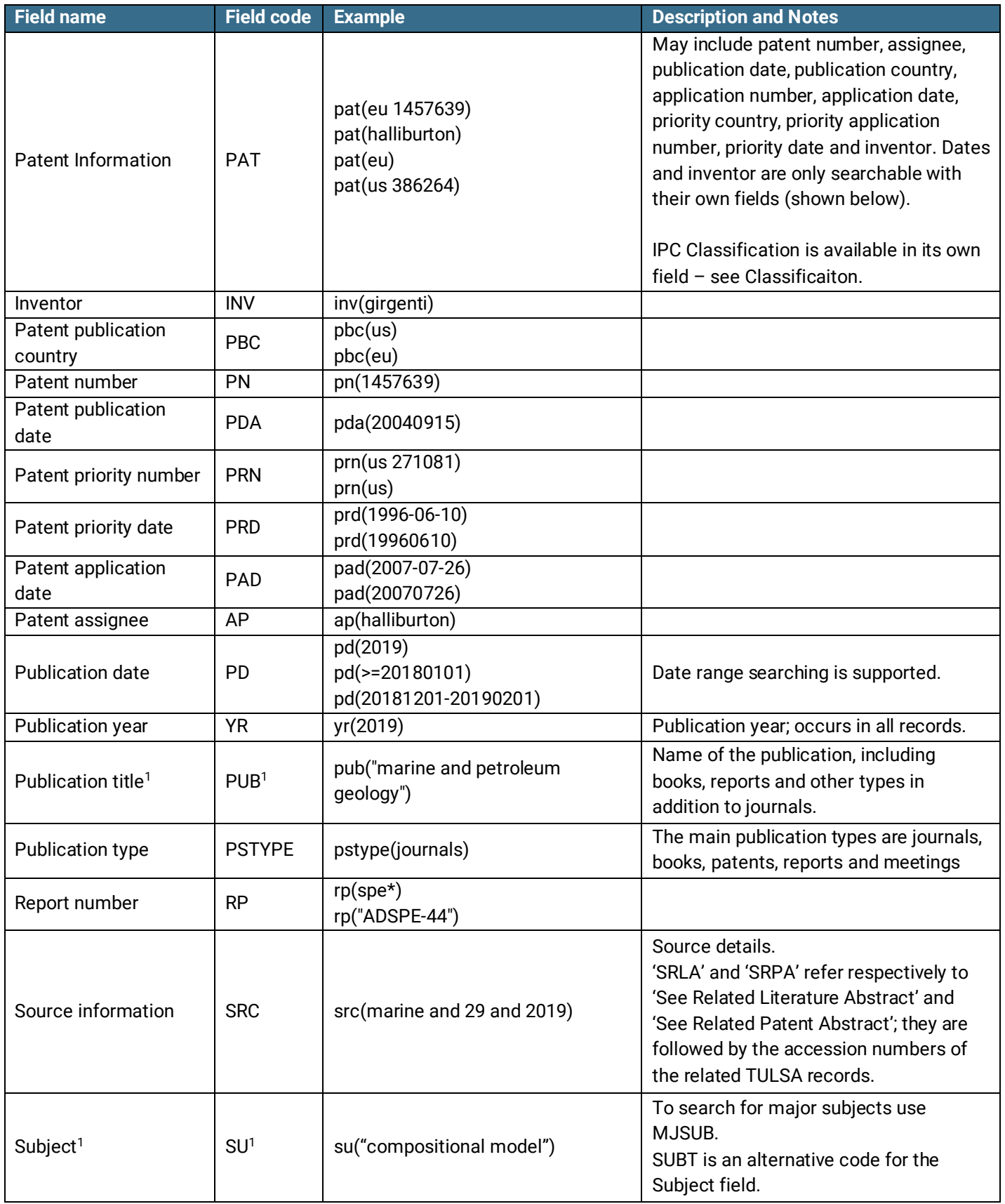

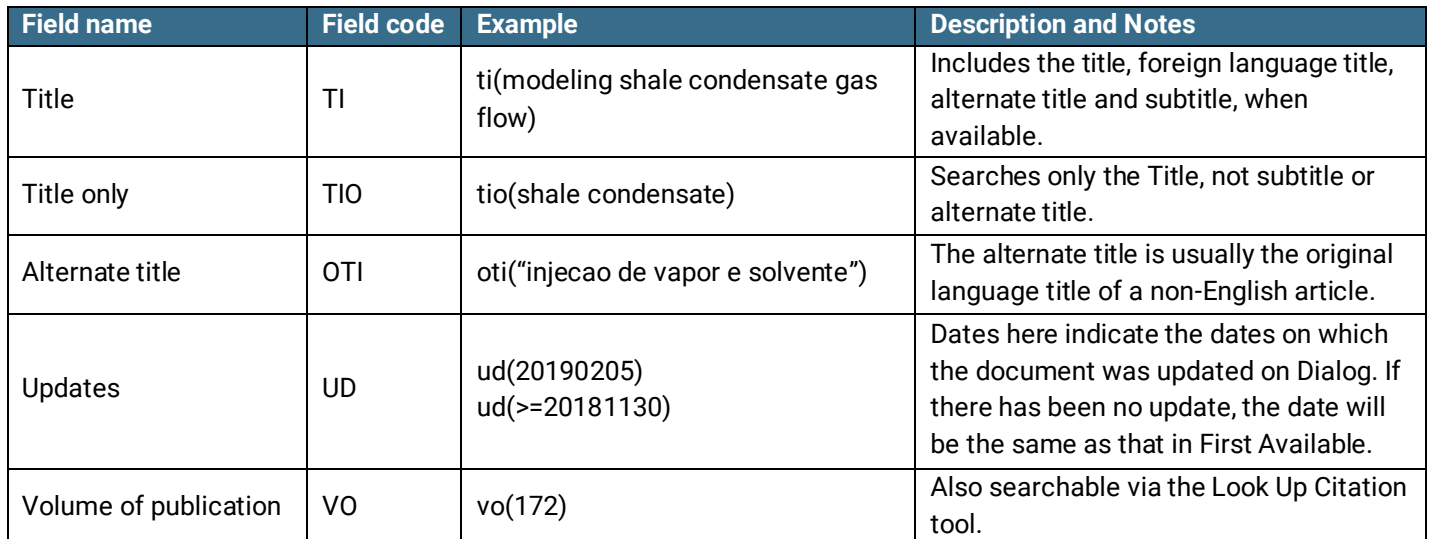

<sup>1</sup> A Lookup/Browse feature is available for this field in the Advanced Search dropdown or in Browse Fields.

<sup>2</sup> Click the "Field codes" hyperlink at the top right of the Advanced Search page. Click "Search syntax and field codes", then click on "FDB command" to get a list of database names and codes that can be searched with FDB.

## Search Tools

In addition to *Search Fields*, other tools available for searching are *Limit options*, *Browse Fields*, *["Narrow results by"](#page-6-0)  [Filters](#page-6-0)*, and *Look Up Citation*. Each is listed separately below. Some data can be searched using more than one tool.

### Limit Options

Limit options are quick and easy ways of searching certain common concepts*.* Check boxes are available for:

#### **Abstract included**

Short lists of choices are available for:

#### **Document type, Language**

**Date limiters** are available in which you can select single dates or ranges for **date of publication** and **updated**.

### Browse Fields

You can browse the contents of certain fields by using Look up lists. These are particularly useful to validate spellings or the presence of specific data. Terms found in the course of browsing may be selected and automatically added to the Advanced Search form. Look up lists are available in the fields drop-down for:

#### **Author, Subject, Publication title**

### Thesaurus

Petroleum Abstracts Thesaurus is available by clicking on the "Thesaurus" hyperlink on the right-hand side of the Advanced and the Command Line search pages. Thesaurus terms may be searched within the thesaurus, then selected to be added automatically to the search form.

## <span id="page-6-0"></span>"Narrow Results By" Limiters

When results of a search are presented, the results display is accompanied by a list of "Narrow results by" options shown on the right-hand panel. Click on any of these options and you will see a ranked list showing the most frequently occurring terms in your results. Click on term(s) to include or exclude and apply them to ("narrow") your search results. Narrow results by limiters in in TULSA (Petroleum Abstracts) include

#### **Author, Classification, Document type, Language, Publication Title, Subject, and Publication date**

### Look Up Citation

If you need to trace a particular bibliographic reference, use the Look Up Citation feature. Find a link to this toward the top left of the Advanced Search page, or in the drop list under Advanced on any search form; click this and you will go to a form where you can enter any known details of the citation, including document title, author, journal name, volume, issue, page, publication date, ISSN.

### International Patent Classification (IPC)

IPC classification codes are applied to patent-type records only.

### Document formats

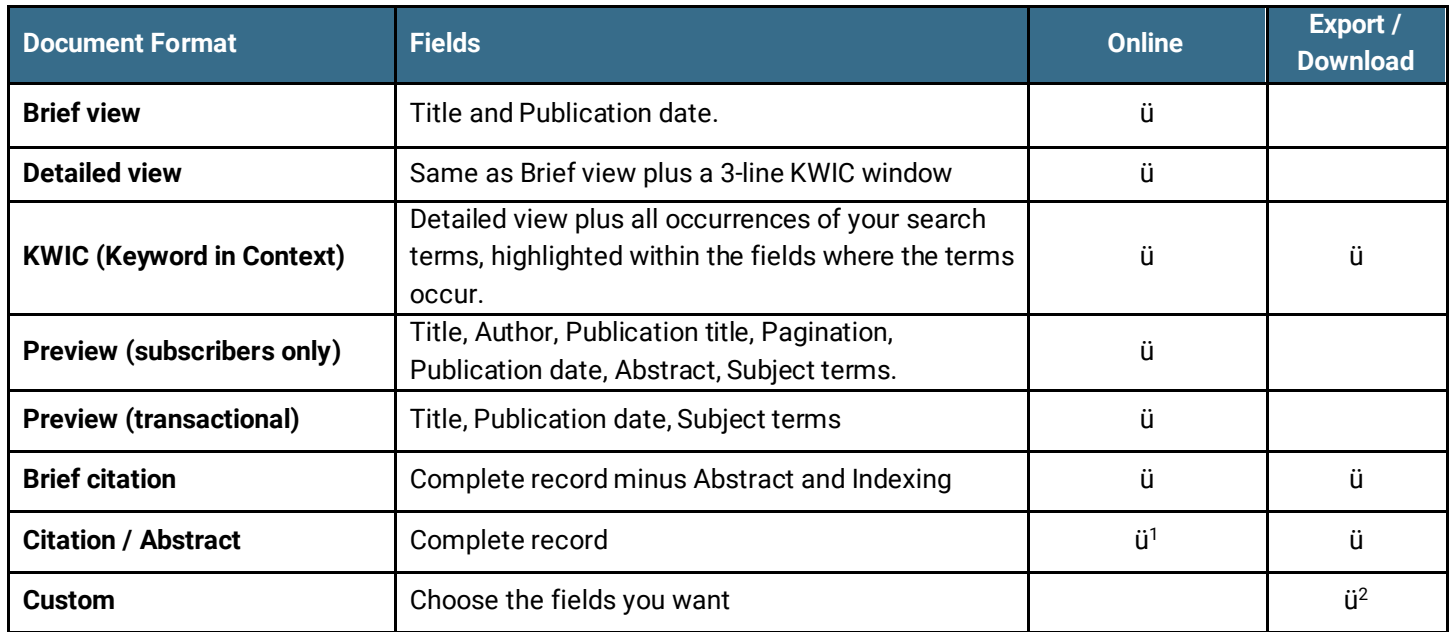

1 In Online-view mode, Dialog gives access to two Document Formats only: *Brief citation*, and the 'most complete' format available. Depending on the database, or the amount of data available for a record, the most complete format may be any one of *Citation*, *Citation/Abstract*, *Full text*, or *Full text – PDF*.

<sup>2</sup> Custom export/download format is available in the following mediums only: HTML, PDF, RefWorks, RTF, Text only, XLS.

#### **Terms & Conditions**

TULSA™ (Petroleum Abstracts) is copyrighted. All Rights reserved. Material contained in this database may not be copied, republished, or redistributed without the prior written consent of Petroleum Abstracts, a division of Energy Abstracts LLC.

All subscribers to TULSA™ (Petroleum Abstracts) must sign an annual Online Search License with Petroleum Abstracts the division of Energy Abstracts LLC. The standard license terms permit search results to be copied and distributed only within the subscriber's organization and its subsidiaries worldwide. Subscribers who wish to search TULSA™ (Petroleum Abstracts) on behalf of third parties outside their own organizations must first sign a "License Agreement for Brokers of Petroleum Abstracts Information."

For subscription and license agreement information contact Petroleum Abstracts at The University of Tulsa, 800 South Tucker Drive, MLIC 1520 Tulsa OK 74104-3189 USA. Tel: +1 (918) 631-2296 or (800) 247-8678 (US and Canada). E-mail: [pa@utulsa.edu.](mailto:pa@utulsa.edu)

Database ISSN: 2475-1413

[Dialog Standard Terms & Conditions](http://www.proquest.com/go/dialogterms) apply.

Contact: **Dialog Global Customer Support** Email[: Customer@dialog.com](mailto:Customer@dialog.com) Within North America **1 800 334 2564** Outside North America **00 800 33 34 2564**